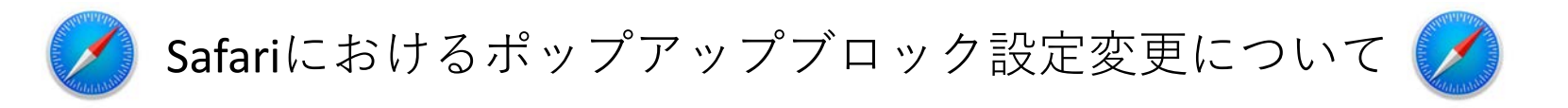

9月より導入される新教務情報システムでは、一部のブラウザで、ポップアップブロックにより、一部の webページが表示されない場合があります。ポップアップブロックにより、表示されない場合は、以下のと おり設定して下さい。

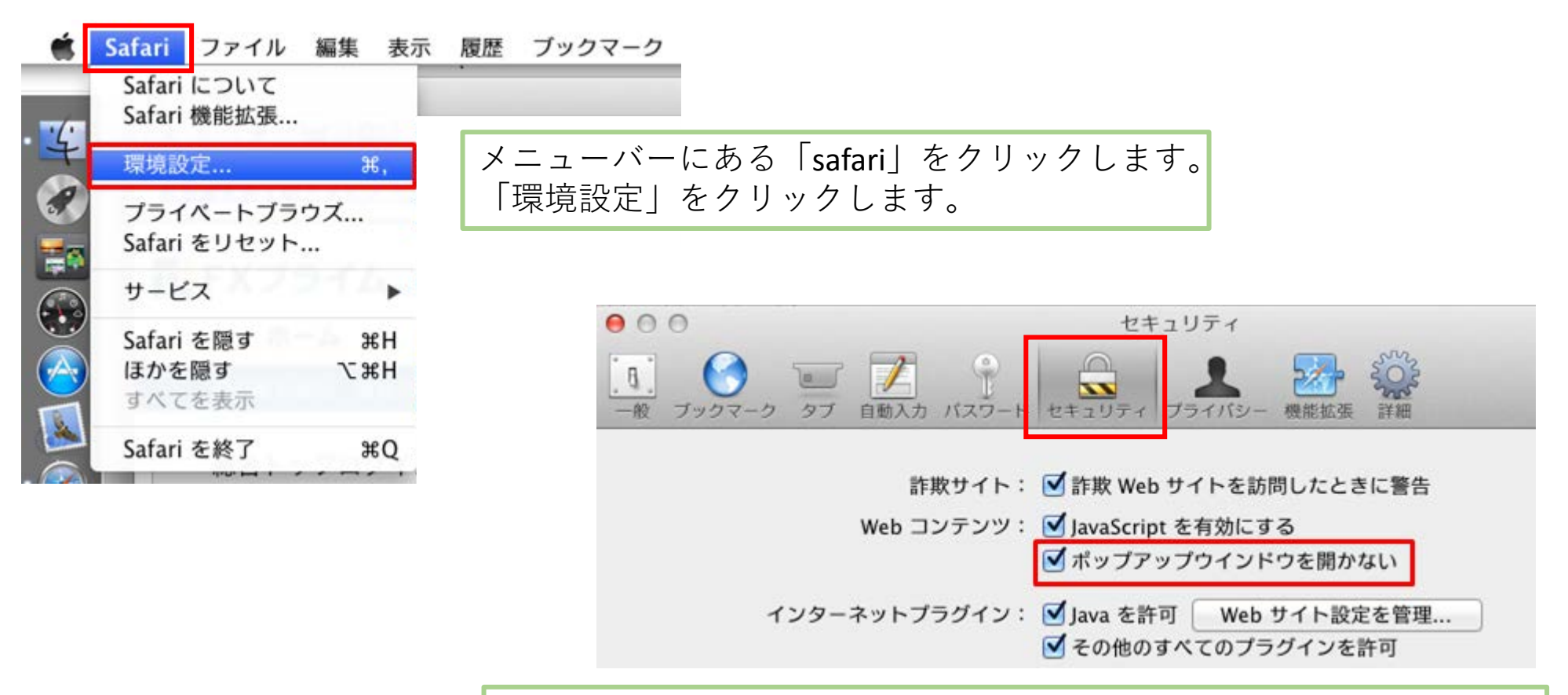

「セキュリティ」タブを選択し、「ポップアップウィンドウを開か ない」のチェックマークを外して下さい。